## SAP ABAP table TFIBLORIGINC {Origin Settings}

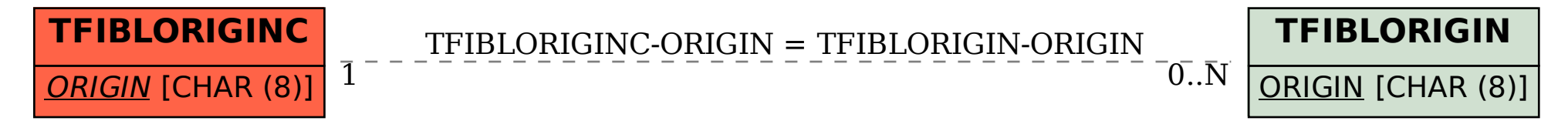